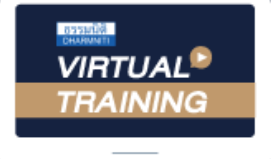

้บริษัท ฝึกอบรมและสัมมนาธรรมนิติ จำกัด

สงวนลิขสิทธิ์ รหัสหลักสูตร 23/4155Z

จัดอบรมหลักสูตรออนไลน์ ผ่าน na zoom

ผู้ทำบัญชี : บัญชี 6 ชั่วโมง ผู้สอบบัญชี : บัญชี 6 ชั่วโมง

ห้ามบันทึกเทป รวมถึงอุปกรณ์อิเล็กทรอนิกส์ทุกชนิด

หลักสูตรนี้จะมีการบันทึกเสียงและภาพของผู้เข้าอบรมทุกคนตลอดระยะเวลาการอบรมเพื่อใช้เป็นหลักฐานในการนำส่งสภาวิชาชีพบัญชี

## **Update TFRS & TAS สำหรับผู้ทำบัญชี 2023**

## **พร้อม Update TFRS for NPAEs ฉบับปรับปรุง**

- **1. Update มาตรฐานการบัญชี (TAS) และมาตรฐานการรายงานทางการเงิน (TFRS) ที่สำคัญและใช้ในปัจจุบัน**
- **2. ทิศทางมาตรฐานการรายงานทางการเงินใหม่ ที่คาดว่าจะเริ่มใช้ในอนาคตอันใกล้**
- **3. มาตรฐานการรายงานทางการเงินสำหรับกิจการ NPAEs ปรับปรุงใหม่ เริ่มใช้1 มกราคม 2565**
	- บทสำคัญที่มีการปรับปรุง สาระสำคัญในการปรับและผลกระทบ
	- บทที่เพิ่มเติมจำนวน 6 บท
- **4. แนวปฏิบัติของมาตรฐานการรายงานทางการเงินและมาตรฐานการบัญชีที่จำเป็นสำหรับกิจการ NPAEs**
	- มาตรฐานการรายงานทางการเงินฉบับที่ 15 เรื่อง รายได้จากสัญญาที่ทำกับลูกค้า
	- มาตรฐานการรายงานทางการเงินฉบับที่ 16 เรื่อง สัญญาเช่า
	- มาตรฐานการรายงานทางการเงินฉบับที่ 9 เรื่อง เครื่องมือทางการเงิน
	- มาตรฐานการบัญชีฉบับที่ 16 เรื่อง ที่ดิน อาคารและอุปกรณ์
	- มาตรฐานการบัญชีฉบับที่ 37 เรื่อง การประมาณหนี้สิน หนี้สินที่อาจเกิดขึ้น และสินทรัพย์ที่อาจเกิดขึ้น
	- มาตรฐานการบัญชีฉบับที่ 12 เรื่อง ภาษีเงินได้
- **5. สรุปข้อกำหนดเพิ่มเติมของ TFRS for NPAEs ที่มีความสำคัญในรอบปีที่ผ่านมา**
- **6. การปฏิบัติตามการเปิดเผยรายการและข้อมูลสำหรับบริษัทที่เกี่ยวข้องกัน**
- **7. Update คุณธรรม จริยธรรมและจรรยาบรรณในการประกอบวิชาชีพบัญชีฉบับใหม่**

**สมาชิก (CPD, Tax, HR) ท่านละ 1,200 + VAT 84 = 1,284 บาท บุคคลทั่วไป ท่านละ 1,500 + VAT 105 = 1,605 บาท \*\*\*รับชำระเงินผ่านระบบ QR CODE หรือ โอนเงินผ่านธนาคารเท่านั้น\*\*\***

## **กำหนดการสัมมนา**

**อาจารย์พงษ์ธร ดวงปัญญา**

**ผู้สอบบัญชีรับอนุญาต และอาจารย์พิเศษมหาวิทยาลัยชื อดัง**

เวลา 09.00-16.30 น. **เมษายน 2566 วันพฤหัสบดีที่ 27**

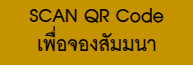

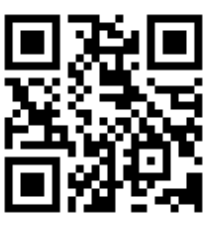

**่**

สำรองที่นั่งออนไลน์ที่ [www.dst.co.th](http://www.dst.co.th) โทร 02-555-0700 กด 1, 02-587-6860-4

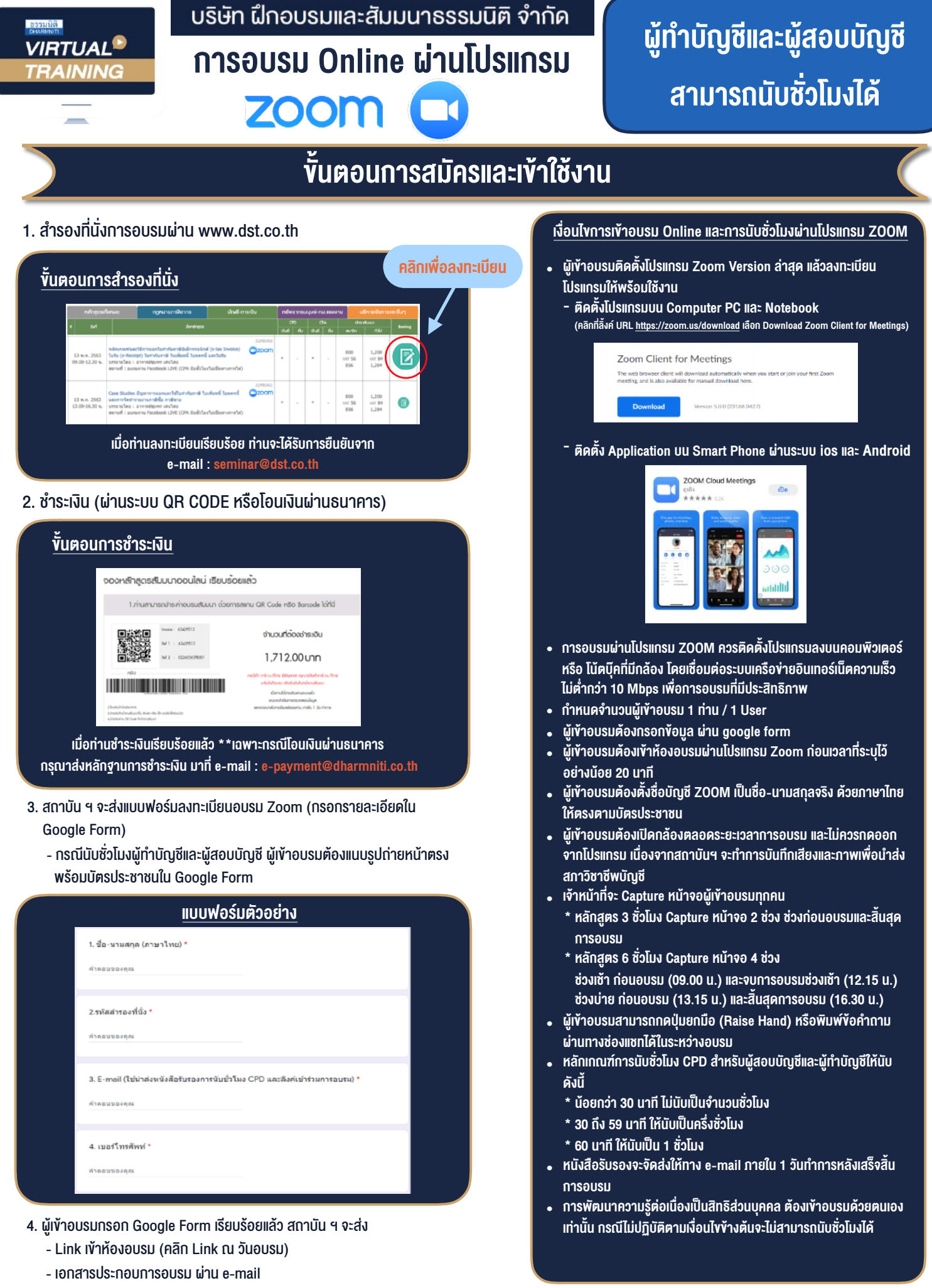

 $-$  ห้ามบันทึกภาพ วีดีโอ แชร์ หรือนำไปเผยแพร่ (สงวนลิขสิทธิ์)  $-$ 

**สํารองที่นั่งออนไลน์ที่ www.dst.co.th Call center 02-555-0700 กด 1 ,02-587-6860-4**